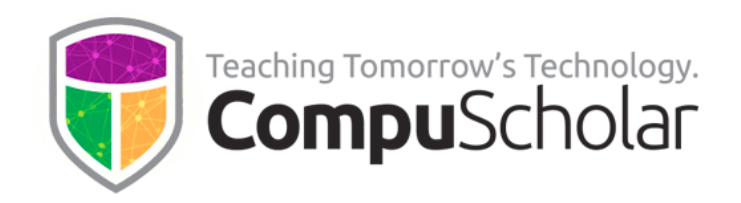

# **AP Computer Science Principles**

# **Professional Learning**

Course Syllabus and Planner

## **Course Overview**

The CompuScholar **AP Computer Science Principles Professional Learning** course is designed to prepare teachers for success in the AP CSP classroom using the **[Computer](https://www.compuscholar.com/schools/courses/csfoundations/) Science [Foundations](https://www.compuscholar.com/schools/courses/csfoundations/)** curriculum. This guide describes the course content, learning goals, and expected pacing.

## **Professional Learning Material**

All Professional Learning material is online; there are no physical components. Teachers can log into their accounts from any web browser on any device to access course content.

Elements are arranged into chapters and lessons to cover teaching topics recommended by the College Board. Each lesson contains the following components:

- **Lesson Text** full-color HTML page with instructional content
- **Activity** (found within the Lesson Text) hands-on activities ask teachers to do, explore or create certain things
- **Self-Check** a brief, multiple choice quiz teachers can use to verify understanding of the lesson content

Additional access to the online **Computer Science Foundations** course is required. Teachers can obtain access to the **Computer Science Foundations** course as described in the introductory lesson.

## **Professional Learning Planner**

The following table contains an outline of course content, including the estimated time per lesson and the activities associated with each lesson. The time estimated to complete the entire course is approximately 10-11 hours. Some teachers may complete the course in more or less time.

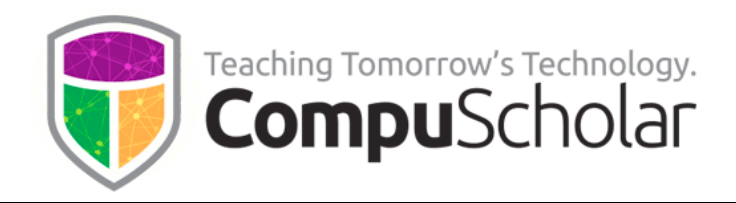

The time estimated for a lesson (in minutes) includes reading the lesson text, doing the activity within the lesson, and completing the lesson's self-check quiz. Teachers can opt to scale, modify or skip activities based on their personal experience (activities are for personal benefit) but should complete all self-check quizzes to earn a stipend (see Chapter 1, Lesson 1 for details).

The course is self-paced, so teachers can move through lessons on any desired schedule.

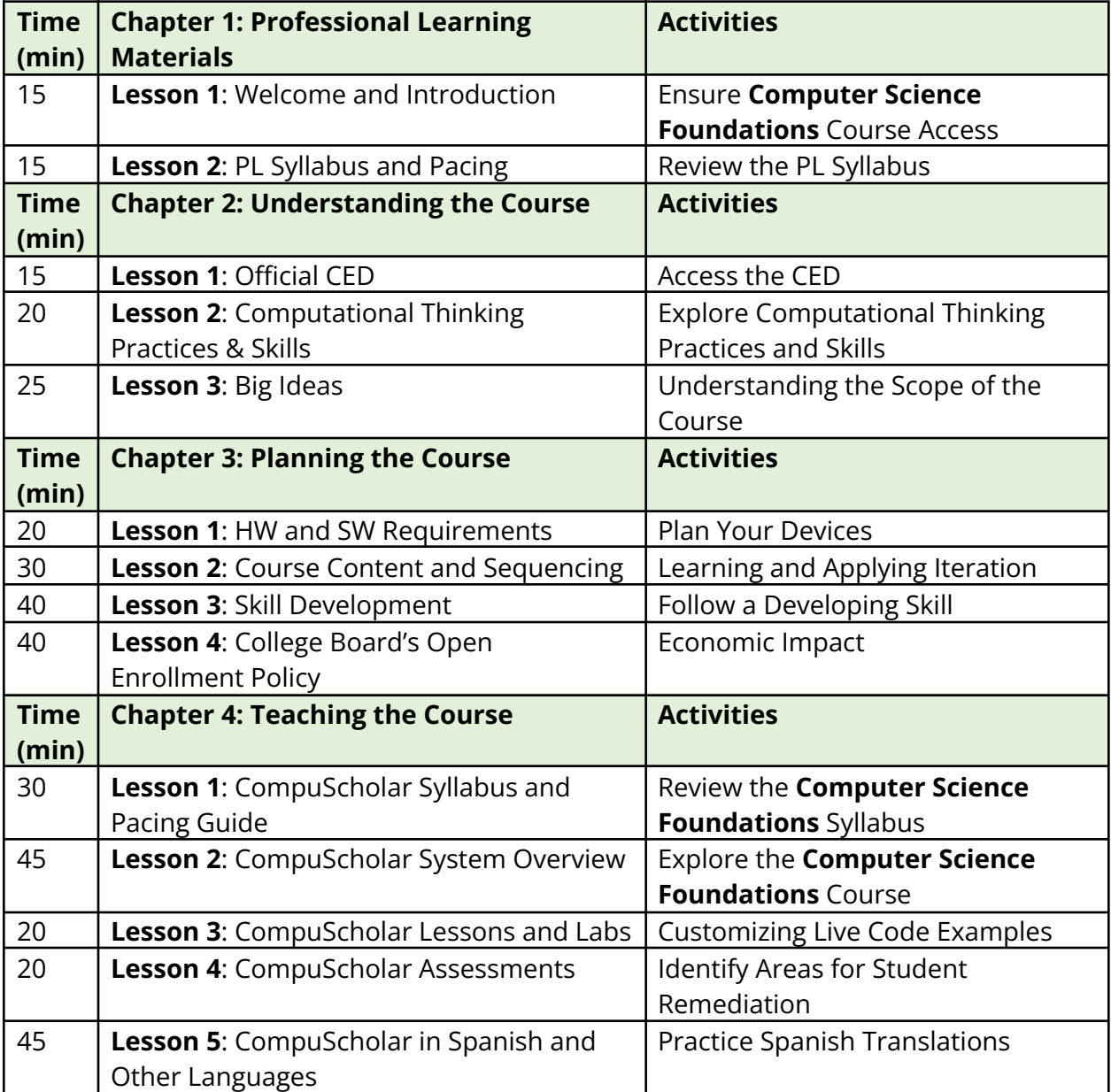

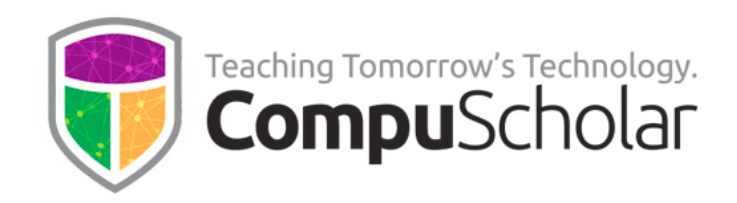

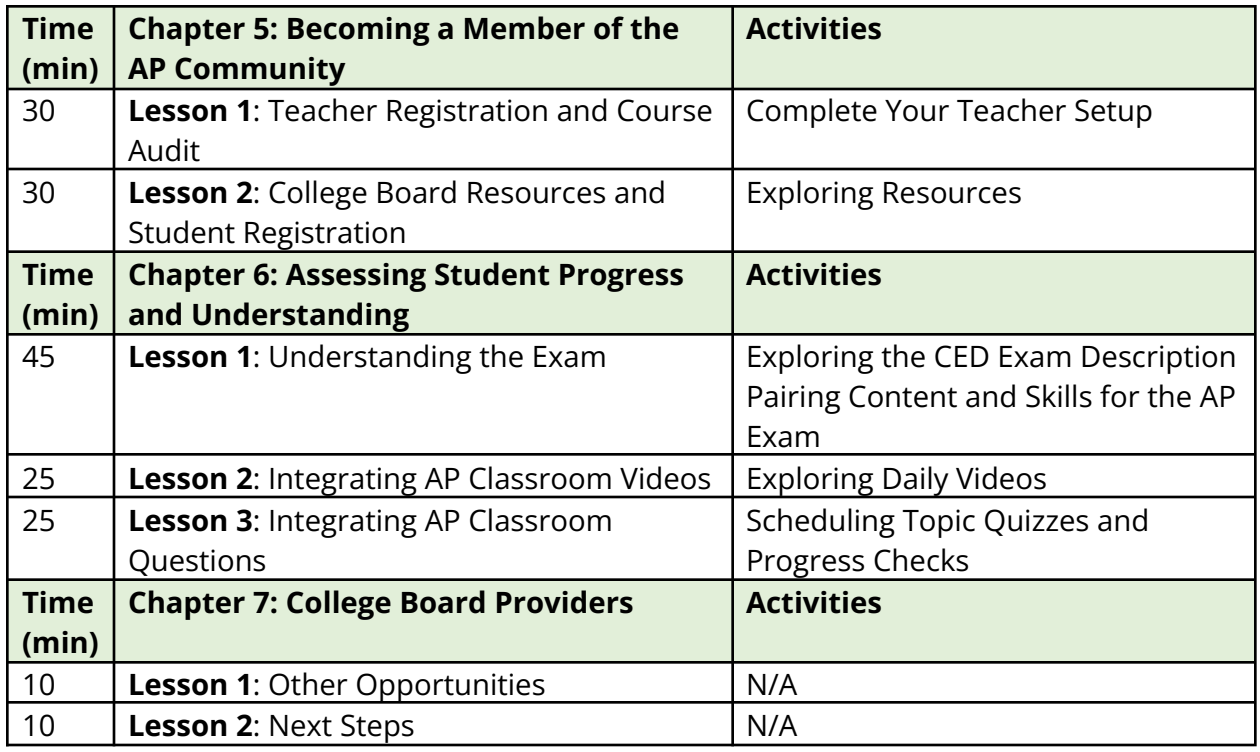

For a more detailed description of each lesson, please see the following pages.

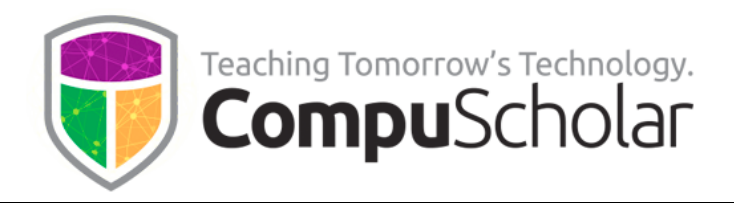

## **Lesson Details and Learning Goals**

This section describes the learning goals, main points, and hands-on activity within each lesson.

### **Chapter 1: Professional Learning Materials**

### **Lesson 1: Welcome & Introduction (15 min)**

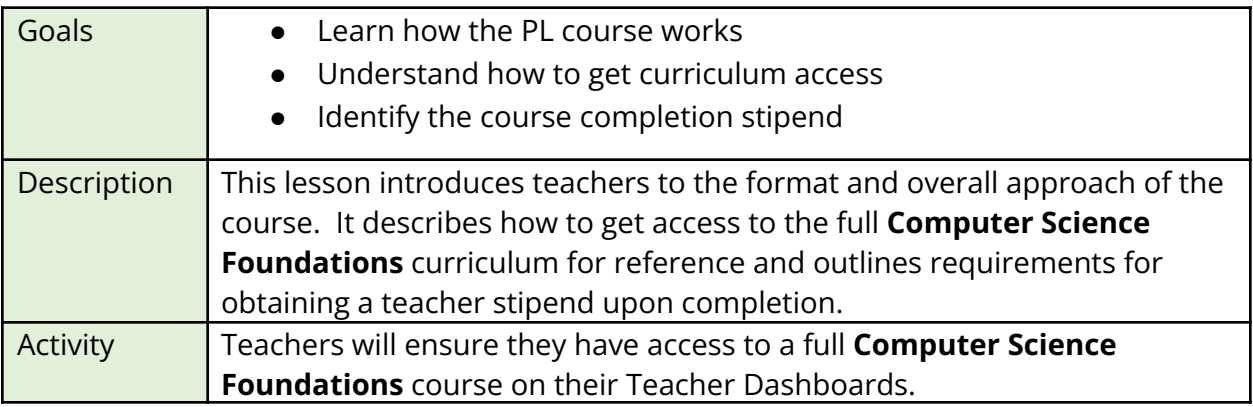

#### **Lesson 2: PL Syllabus and Pacing (15 min)**

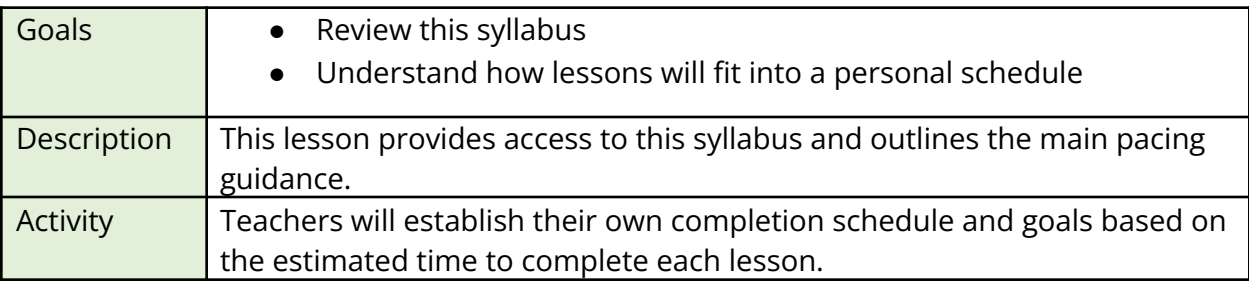

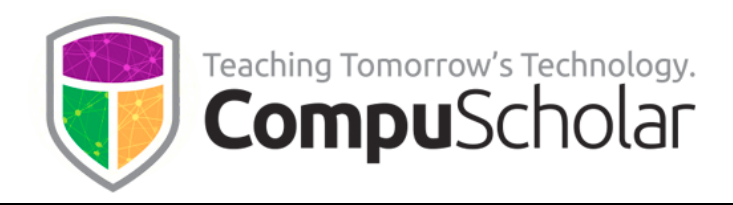

### **Chapter 2: Understanding the Course**

### **Lesson 1: Official CED (15 min)**

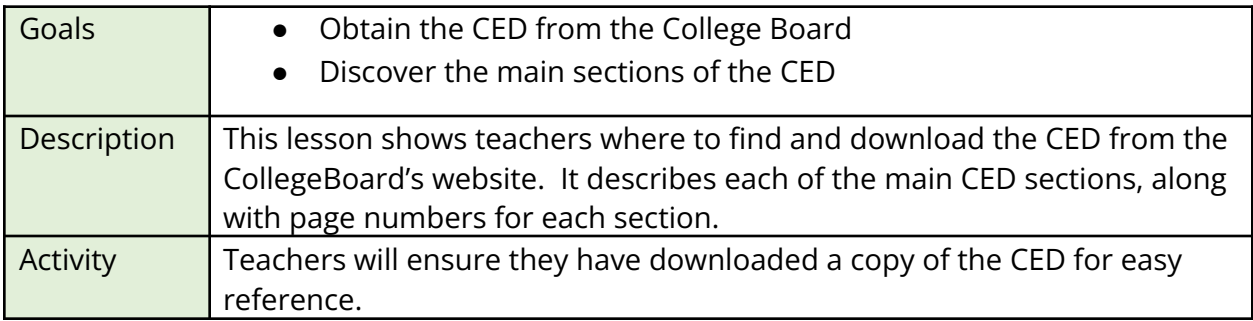

### **Lesson 2: Computational Thinking Practices & Skills (20 min)**

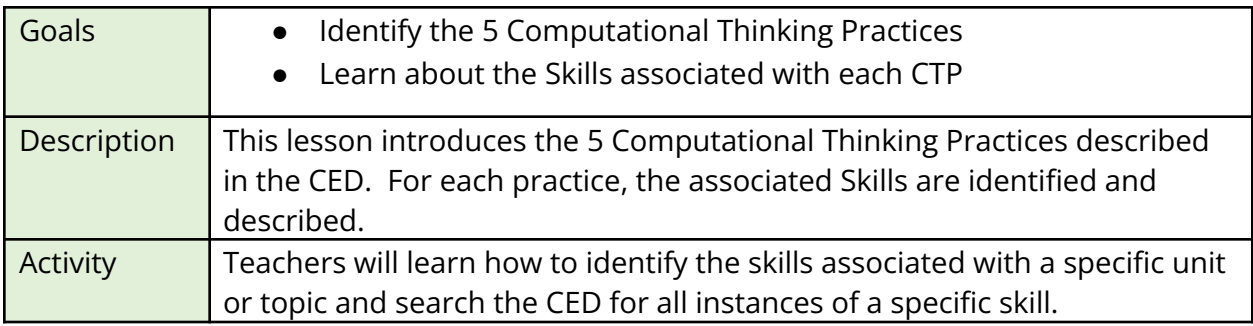

### **Lesson 3: Big Ideas**

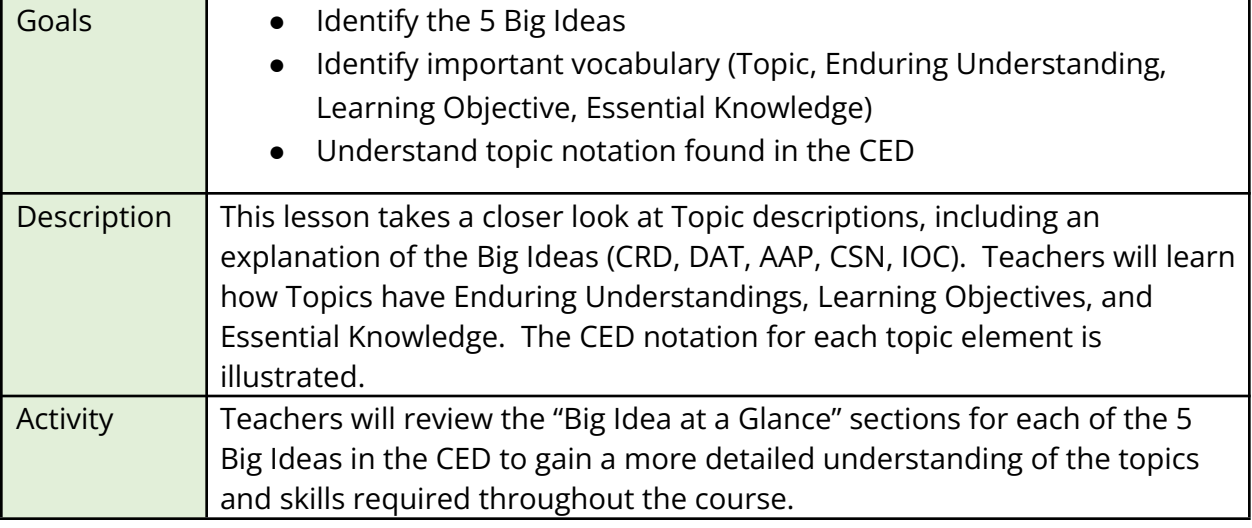

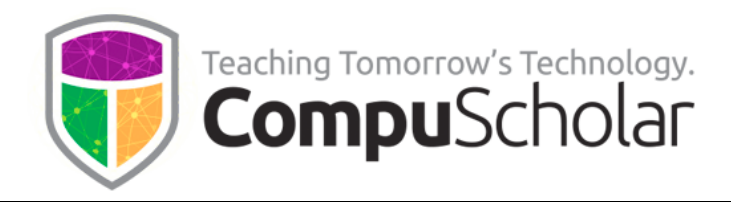

### **Chapter 3: Planning the Course**

### **Lesson 1: HW and SW Requirements (20 min)**

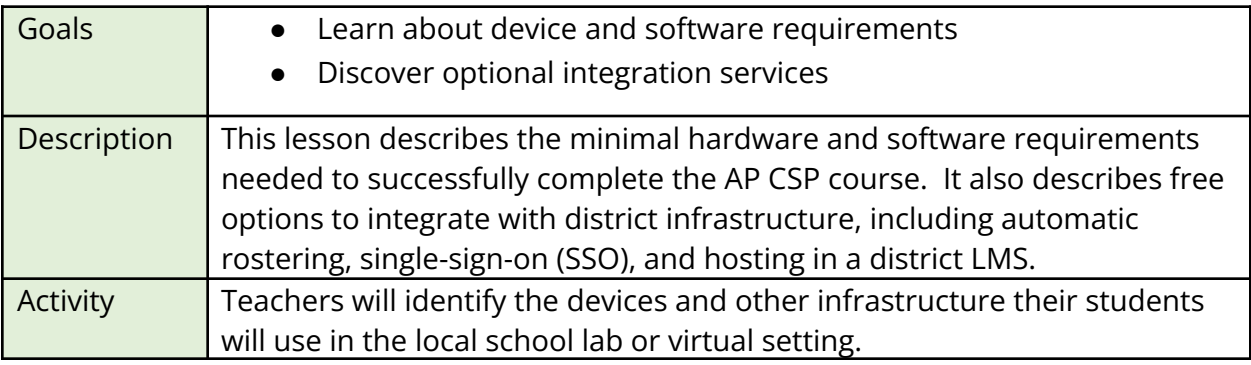

### **Lesson 2: Course Content and Sequencing (30 min)**

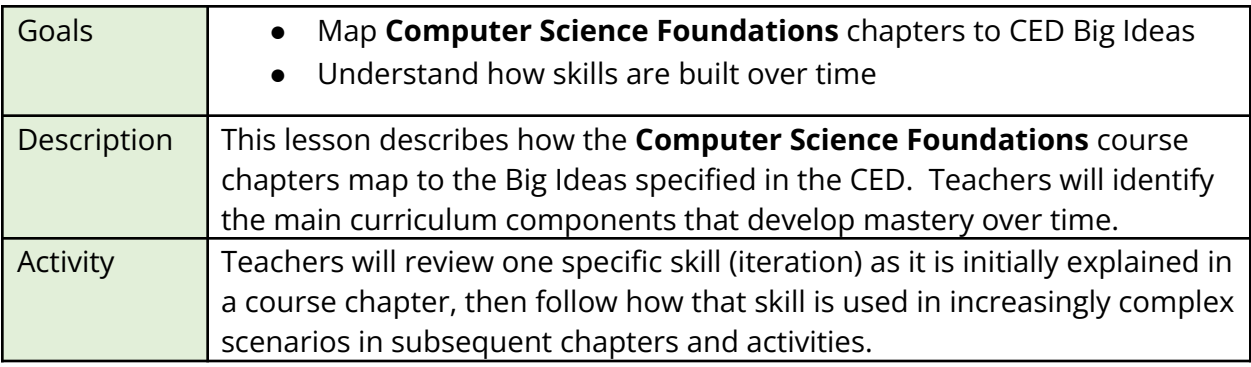

### **Lesson 3: Skill Development (40 min)**

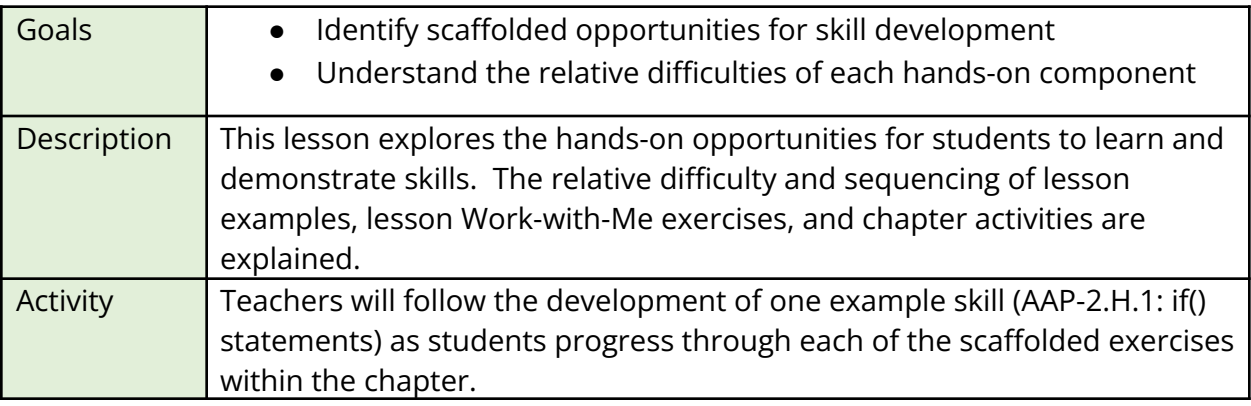

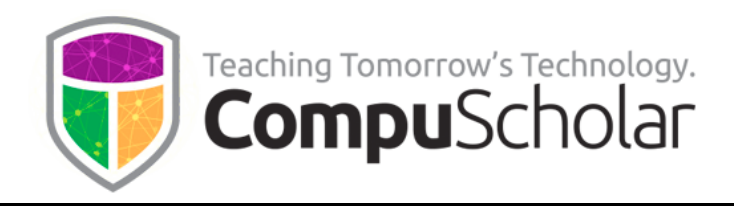

### **Lesson 4: College Board's Open Enrollment Policy (40 min)**

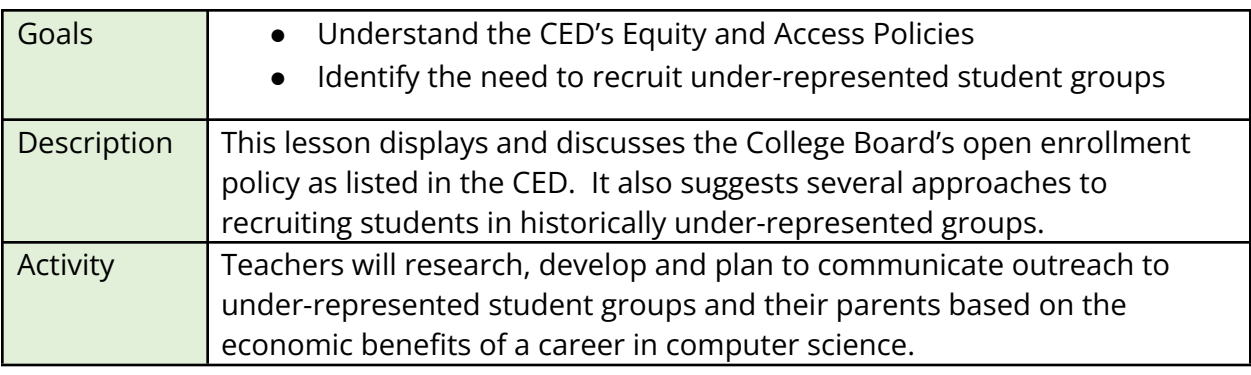

### **Chapter 4: Teaching the Course**

### **Lesson 1: CompuScholar Syllabus and Pacing Guide (30 min)**

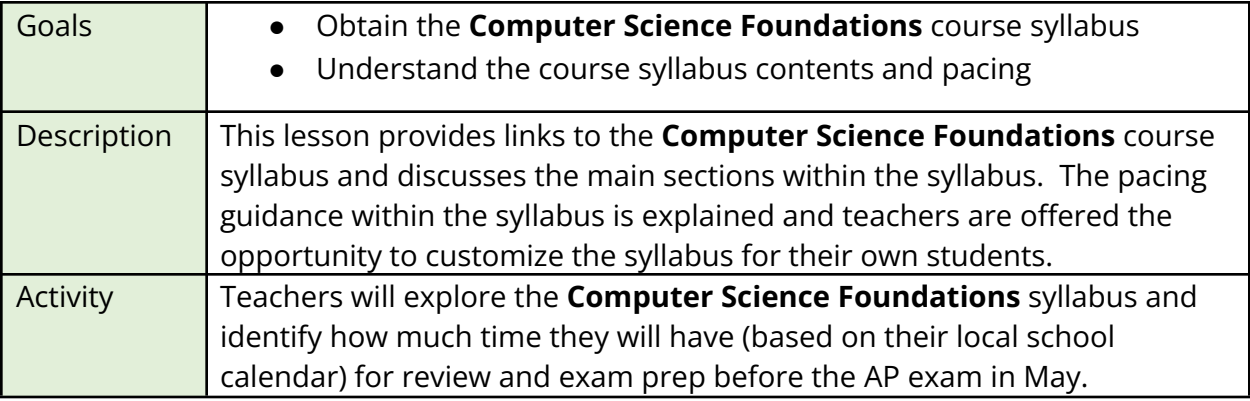

**Lesson 2: CompuScholar System Overview (45 min)**

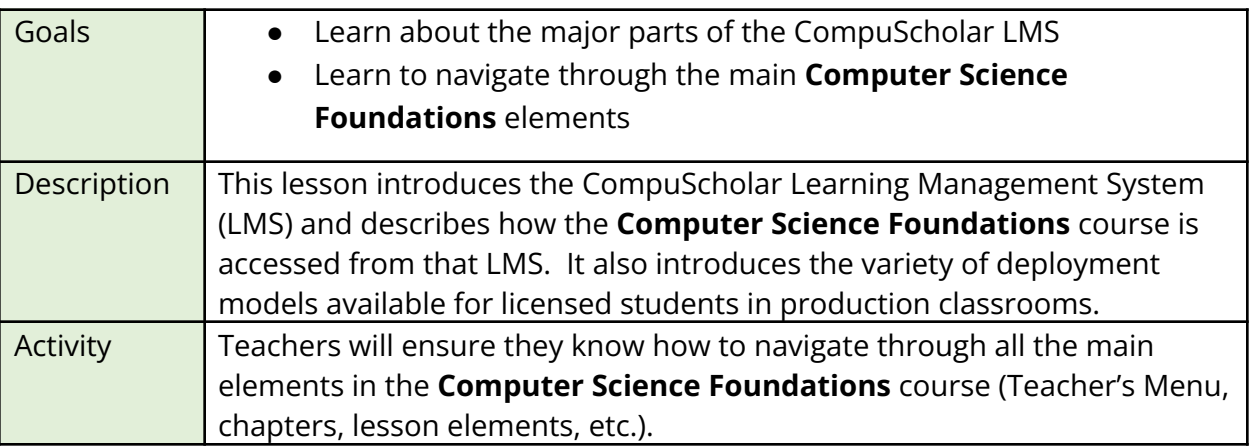

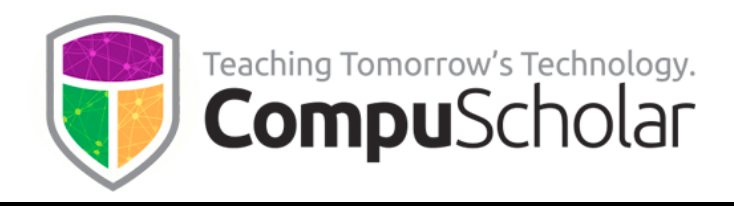

### **Lesson 3: CompuScholar Lessons, Homework and Labs (20 min)**

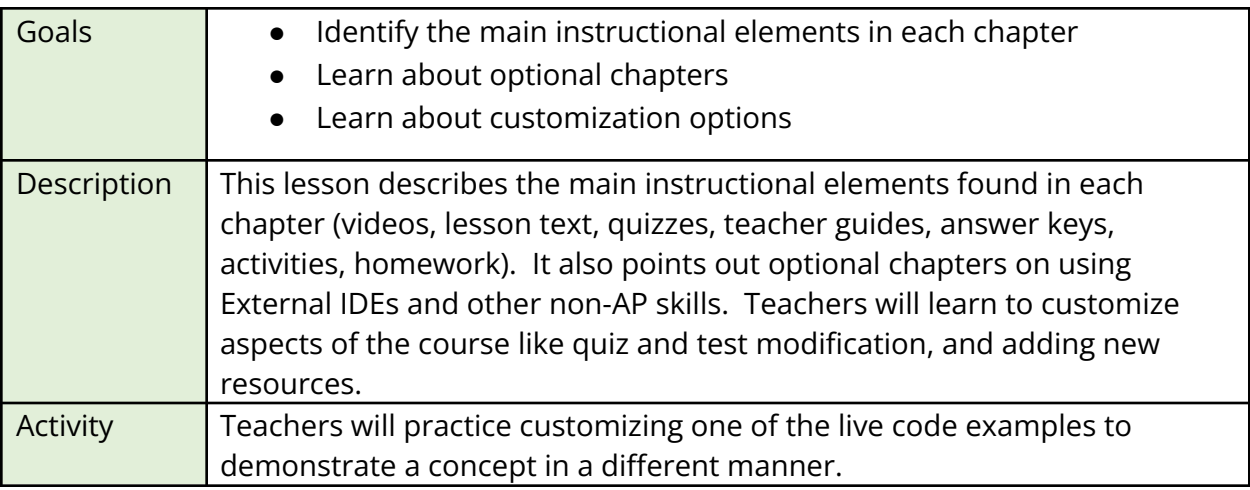

### **Lesson 4: CompuScholar Assessments (20 min)**

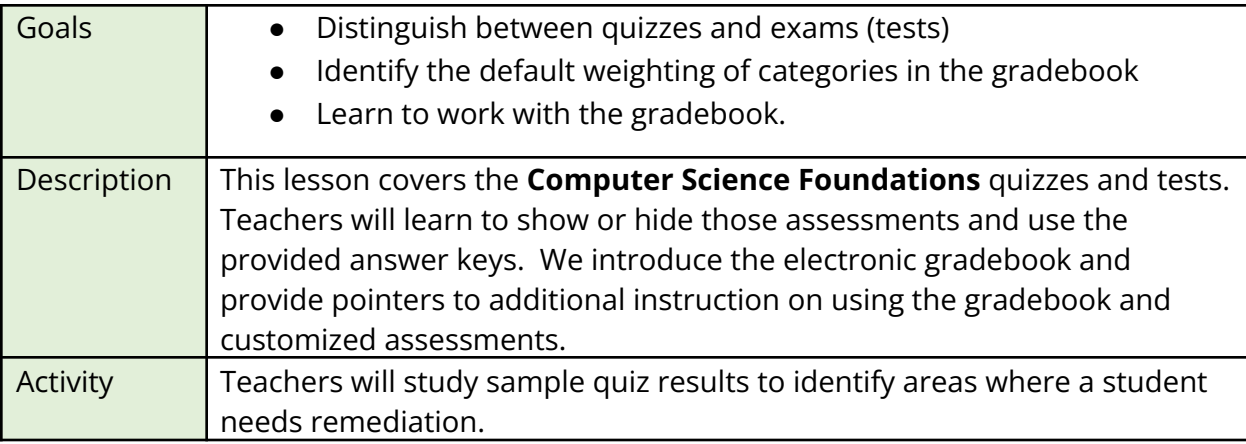

#### **Lesson 5: CompuScholar in Spanish and Other Languages (45 min)**

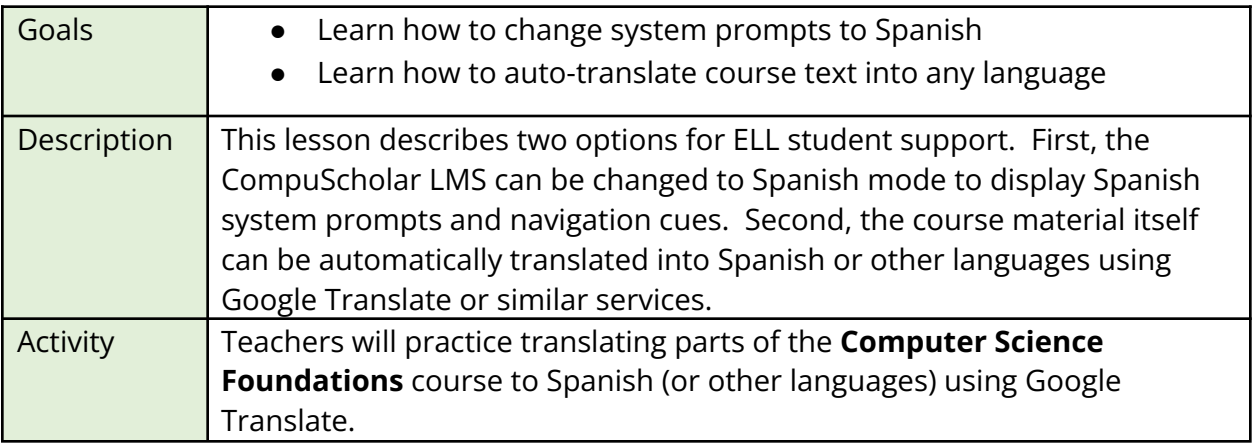

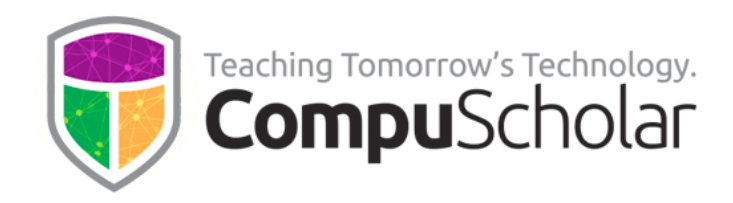

### **Chapter 5: Becoming a Member of the AP Community**

### **Lesson 1: Teacher Registration and Course Audit (30 min)**

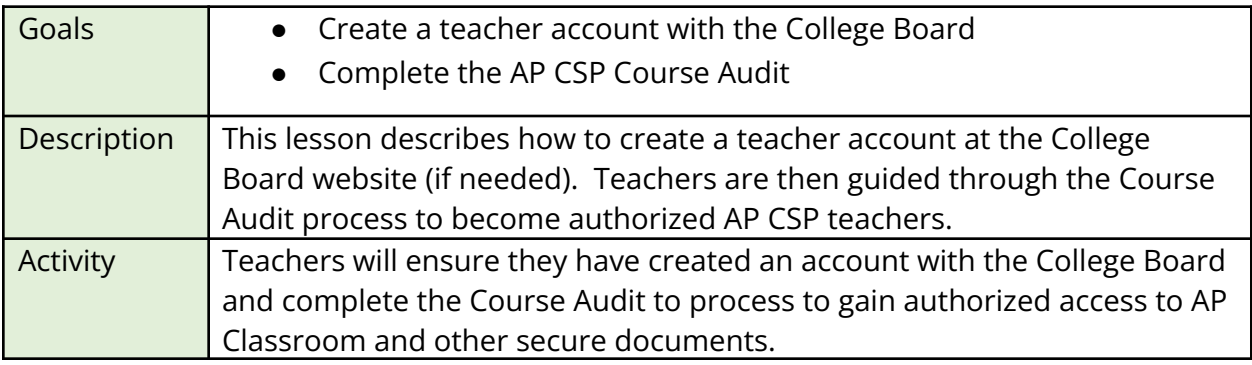

### **Lesson 2: College Board Resources and Student Registration (30 min)**

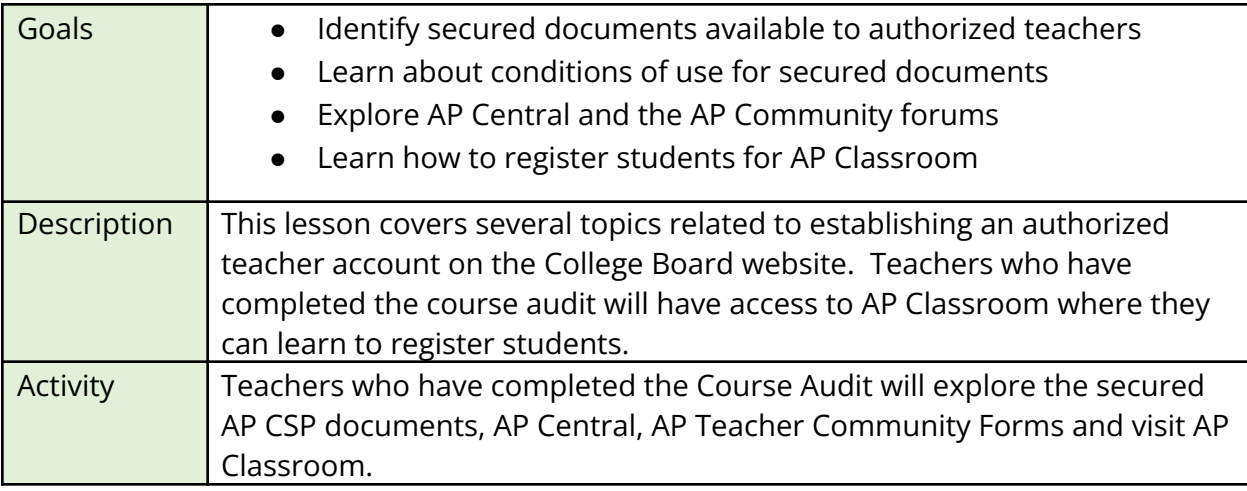

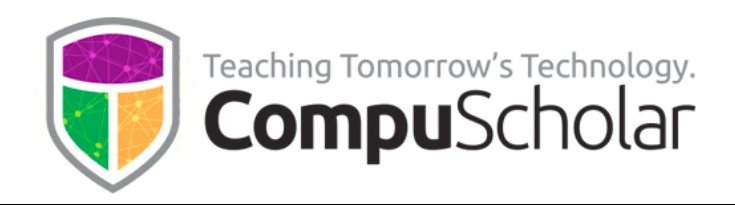

### **Chapter 6: Assessing Student Progress and Understanding**

### **Lesson 1: Understanding the Exam (45 min)**

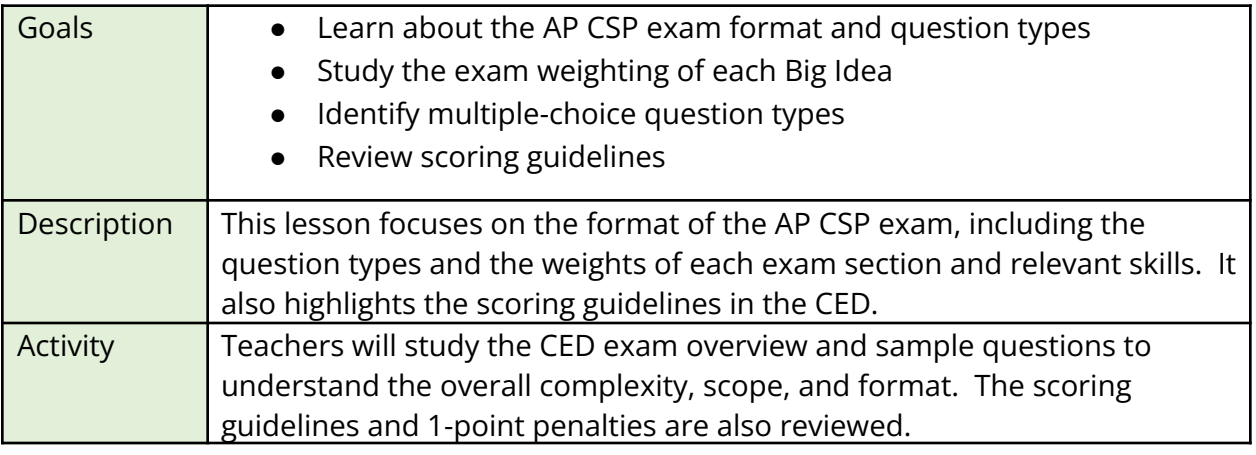

### **Lesson 2: Integrating AP Classroom Videos (25 min)**

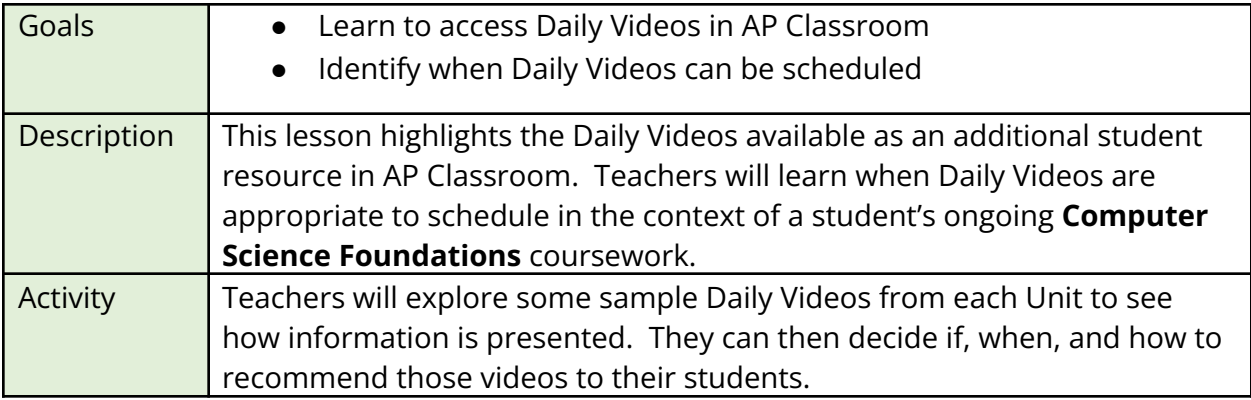

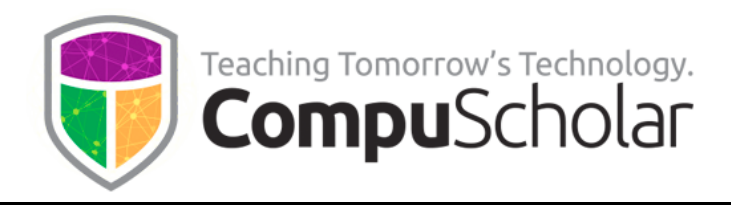

### **Lesson 3: Integrating AP Classroom Questions CED (25 min)**

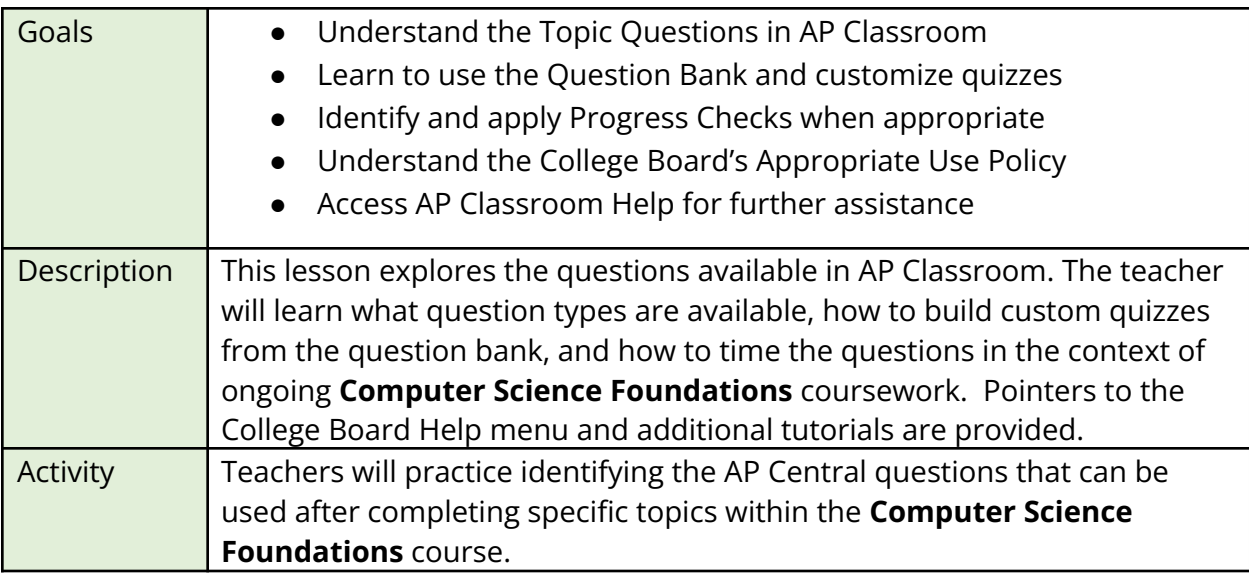

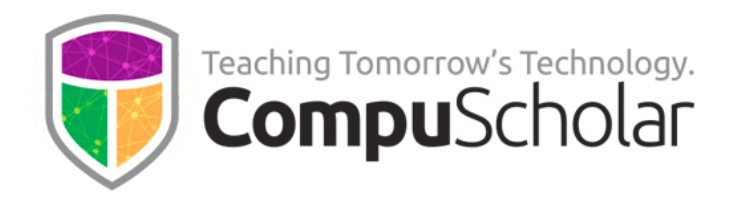

## **Chapter 7: College Board Providers**

### **Lesson 1: Other Opportunities (10 min)**

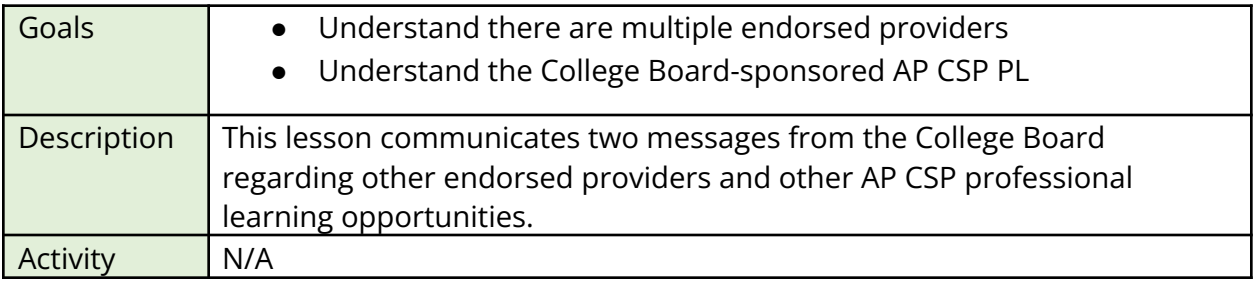

### **Lesson 2: Next Steps (10 min)**

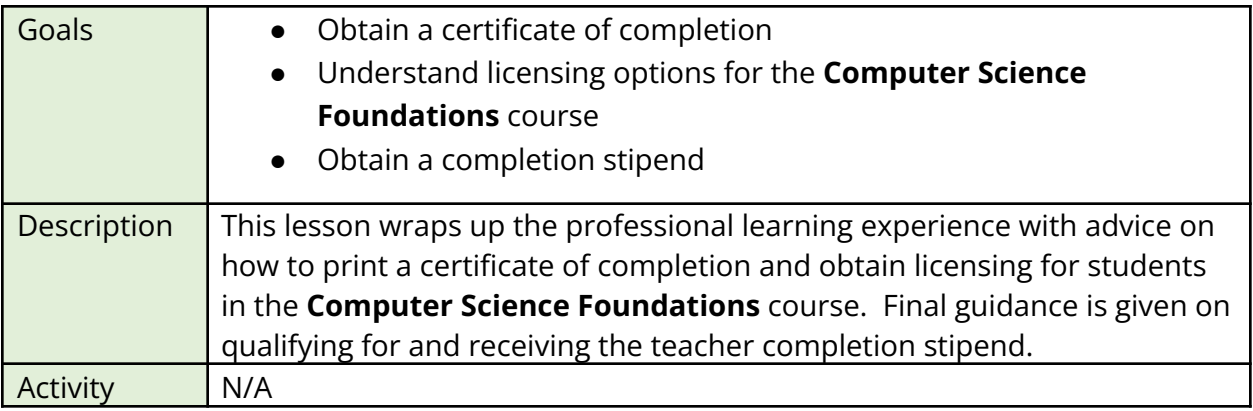